# Funding Commitment Decision Letter (FCDL) Guide FY 2022

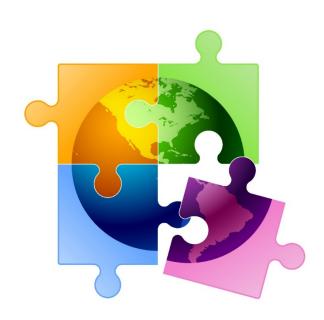

Presented by Julie Tritt Schell
PA E-rate Coordinator
for the Pennsylvania Department of Education
April 2022

## You are here in the E-rate process:

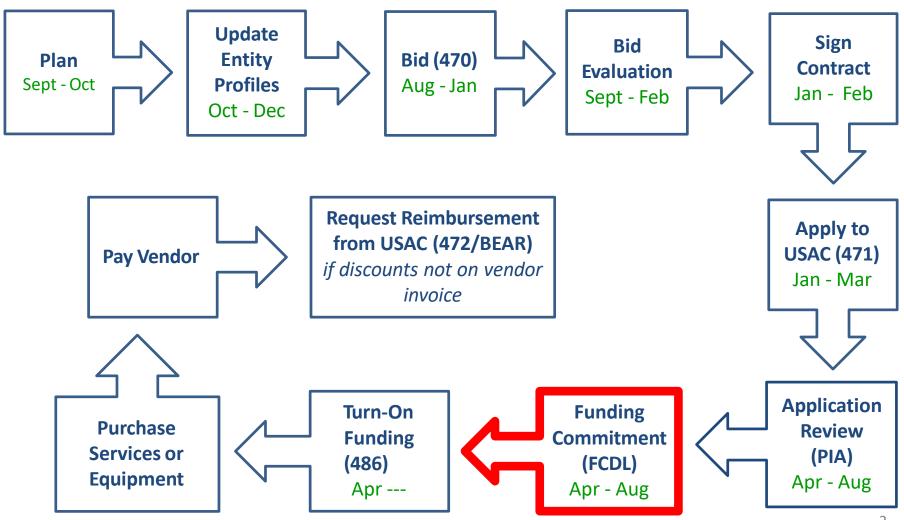

## FY 2022 FCDL Overview

- After USAC reviews your Form 471, they issue a Funding Commitment Decision Letter (FCDL) to the applicant
- FCDLs are issued in weekly funding 'waves' from late April until all applications are decided
  - Goal is to have all FCDLs released by September 1
- The FCDL is sent via e-mail to 471 contact; EPC AA is copied
  - No paper FCDLs are mailed
  - Email notification contains 2 attachments:
    - .CSV file with information in Excel format
    - User-friendly PDF of the FCLD
      - No longer need to log into EPC to retrieve FCDL

## FCDLs E-mails Look Like This:

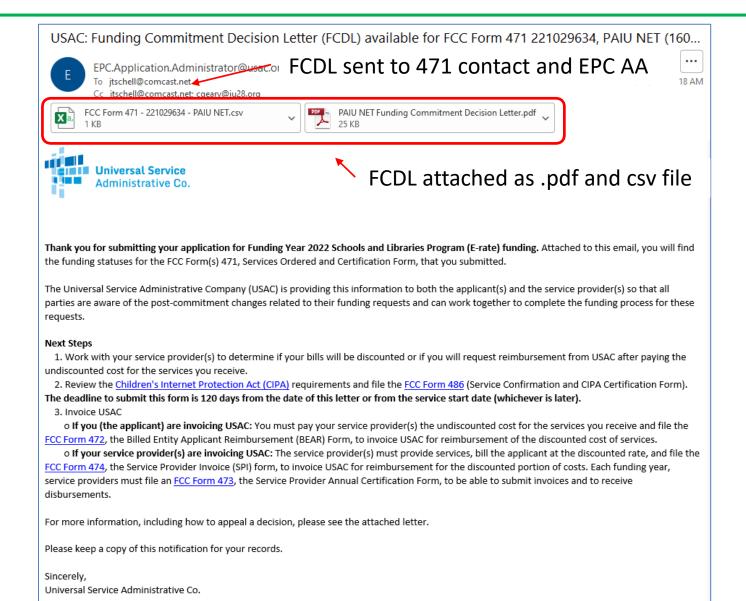

# User-Friendly FCDL in .pdf Format

- First 3 pages of FCDL contain important notices:
  - Next step to file 486
  - Appeal process if funding was denied or reduced
  - Applicant responsibilities obligation to pay nondiscounted share, etc.
- Page 4 contains a summary of the decision
  - Lists each FRN Amount Requested, Amount Funded
    - Easy to decipher if funding was reduced or denied
- Next pages list the details of each FRN

# **FCDL Overview Page**

#### **Funding Commitment Decision Overview**

Funding Year 2022

Comment explains any changes to funding

Application Comments for FCC Form 471: #221007611

The applicant did not submit any RAL corrections.

#### Funding Commitment Decision Overview

| Funding Request<br>Number (FRN) | Service Provider Name | Amount<br>Requested | Amount<br>Committed | Status |  |
|---------------------------------|-----------------------|---------------------|---------------------|--------|--|
| 2299008556                      | Zayo Group, LLC       | \$115,084.61        | \$115,084.61        | Funded |  |

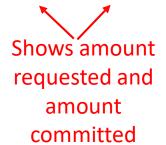

# FRN Detail Page

FRN Service Type Status 2299008556 Data Transmission and/or Internet Funded Access **Dollars Committed Monthly Cost** One-time Cost Months of Service 12 \$143,855.76 **Total Eligible Recurring Charges** Total Eligible One Time Charges \$0.00 Total Pre-discount Charges \$143,855.76 Discount Rate 80.00% Committed Amount \$115,084.61 **Dates** 

6/30/2023

6/30/2029

Dates

Service Start Date 7/1/2022

Contract Expiration Date 6/30/2024

Contract Award Date 3/25/2019

Service Delivery Deadline

Expiration Date (All Extensions)

This is the total

annual, pre-discount charges, not the

monthly amount

| Service Provider and Contract Information |                 |  |  |  |  |  |  |
|-------------------------------------------|-----------------|--|--|--|--|--|--|
| Service Provider                          | Zayo Group, LLC |  |  |  |  |  |  |
| SPIN (498ID)                              | 143023855       |  |  |  |  |  |  |
| Contract Number                           |                 |  |  |  |  |  |  |
| Account Number                            |                 |  |  |  |  |  |  |
| Establishing FCC Form 470                 | 190004146       |  |  |  |  |  |  |

### **FCDL Comments**

If anything was changed on the application, either at the request of the applicant or by the PIA reviewer, those changes will be indicated here.

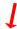

#### **Funding Commitment Decision Comments**

MR1: Approved as submitted.

If no changes were made, it will say "Approved as submitted."

## .CSV Version of FCDL

- In addition to the .pdf version, the FCDL also is sent as a .CSV file
  - The same information is contained in both files but formatted differently
  - .CSV file is helpful if you want to create an Excel table with your FCDL information
- The \*.CSV file will open as a spreadsheet

|        |          |            |              |        |                   |              |             |            |              |          |              | Applicati |          |
|--------|----------|------------|--------------|--------|-------------------|--------------|-------------|------------|--------------|----------|--------------|-----------|----------|
|        |          |            |              |        |                   | Establishing |             | Contract   | Total Pre-   |          |              | on FCDL   | FCDL     |
|        |          |            |              |        |                   | FCC Form     | Service     | Expiration | Discount     | Discount | Committed    | Commen    | Commen   |
| BEN    | BEN Name | FRN        | FCC Form 471 | Status | Service Type      | 470          | Provider    | Date       | Charges      | Rate     | Amount       | ts        | ts       |
|        |          |            |              |        |                   |              |             |            |              |          |              | The       |          |
|        |          |            |              |        |                   |              |             |            |              |          |              | applicant |          |
|        |          |            |              |        |                   |              |             |            |              |          |              | did not   | MR1:     |
|        | CENTRAL  |            |              |        |                   |              |             |            |              |          |              | submit    | Approve  |
|        | DAUPHIN  |            |              |        | Data Transmission |              |             |            |              |          |              | any RAL   | d as     |
|        | SCHOOL   |            |              |        | and/or Internet   |              | Zayo Group, |            |              |          |              | correctio | submitte |
| 125729 | DIST     | 2299008556 | 221007611    | Funded | Access            | 190004146    | LLC         | 6/30/2024  | \$143,855.76 | 80%      | \$115,084.61 | ns.       | d.       |

- Expand all of the columns to view the entire contents of the file
- Pay close attention to ensure that the committed amount is the same amount that you were expecting

# Generating FCDLs in EPC

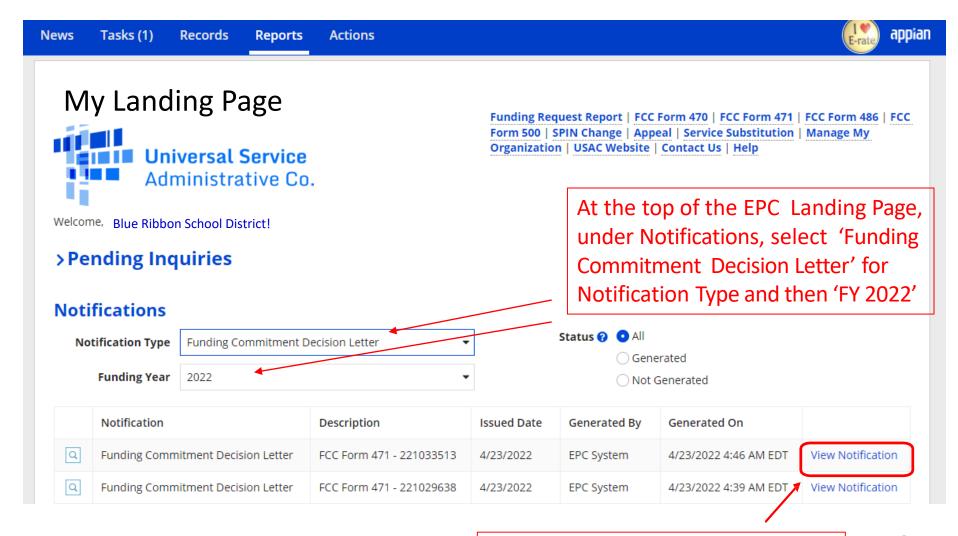

## FCDL in EPC

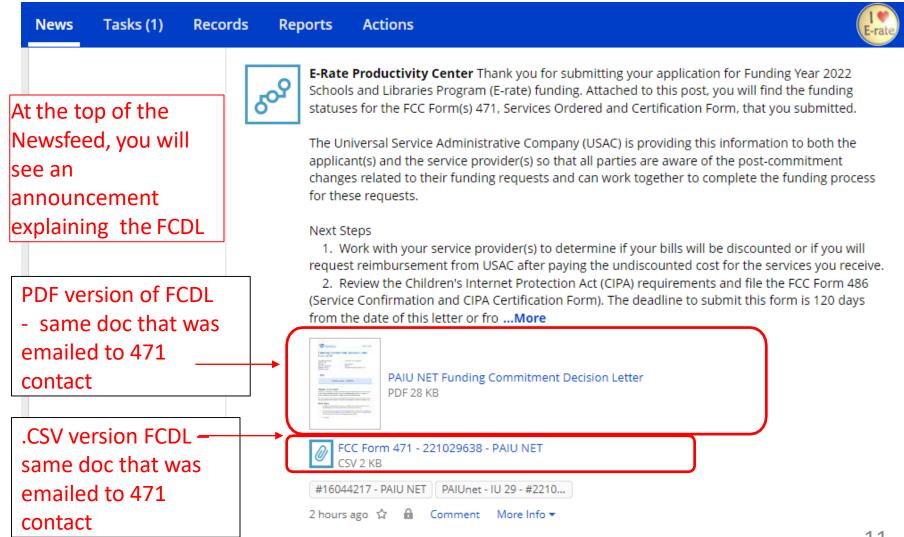

# Next Steps...

#### Review your FCDL Closely!

- Make certain you agree with their decision. If not, file an appeal
- Appeals must be dated and submitted within 60 days of the date of the FCDL. Submit appeals in EPC

#### Request Discounts

- If you want your vendor to provide discounted bills, notify them immediately
- Some vendors will have additional paperwork to complete identifying the FRN, account number, etc.
- **File Form 486:** To "turn on funding" you must file a Form 486 within 120 days of the FCDL date (or October 28, whichever is later)
  - The 486 must be filed in EPC
  - VERY easy to file. Go to Landing Page and select "FCC Form 486"
  - Remember, you cannot file the Form 486 until a funding commitment has been issued for an FRN